## **Sistema Oficial de Contratación Pública**

Viernes 15 de Diciembre del 2023 11:56 **[\[ Ingresar al Sistema \]](https://www.compraspublicas.gob.ec/ProcesoContratacion/compras/)**

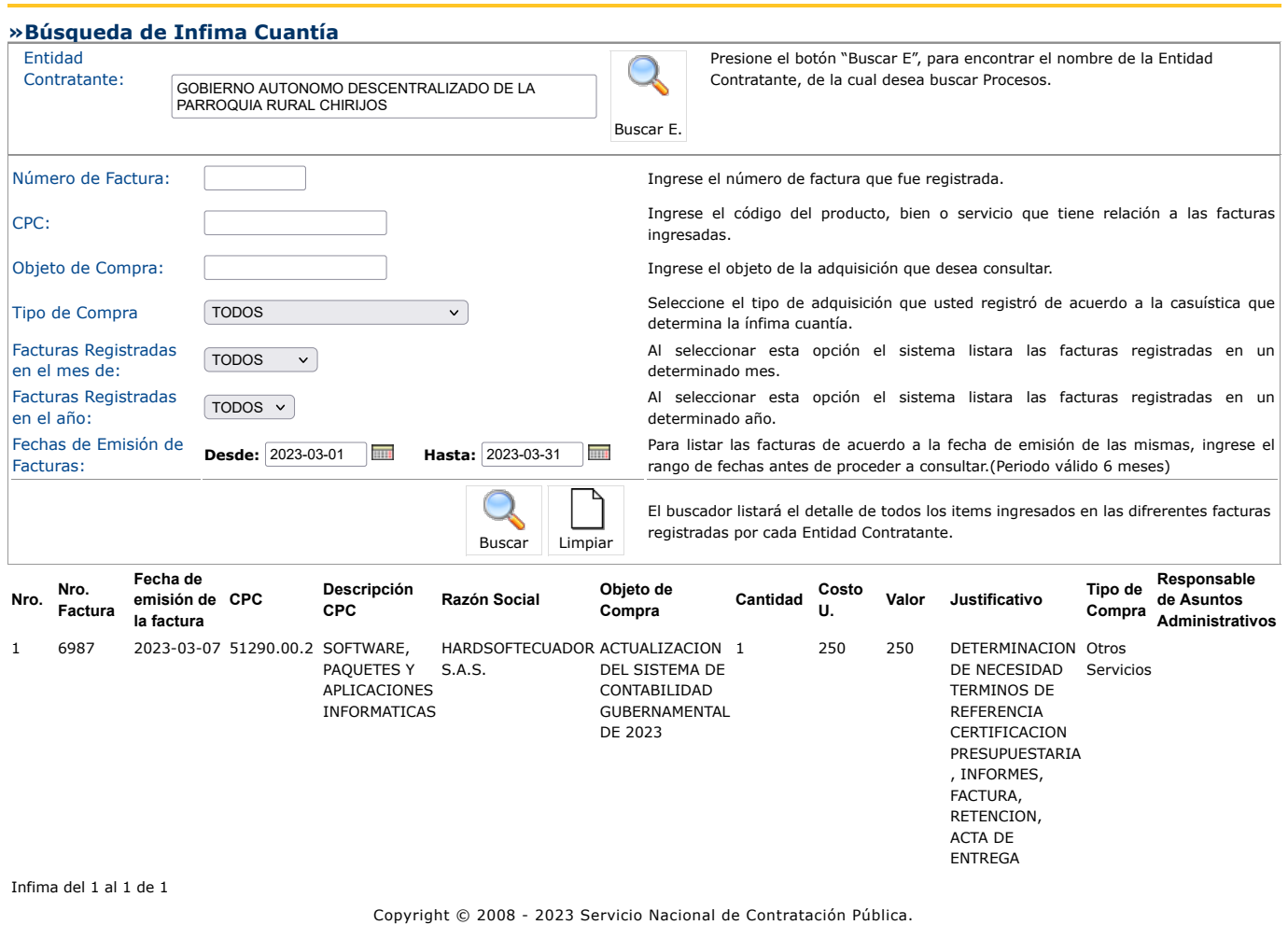